## T-Mobile školení AS21142

martin.lipinsky@nokia.com 23.1.2019

**MGMT Interfaces:**

R1 - 192.168.2.71 R2 - 192.168.2.72 R3 - 192.168.2.73 R4 - 192.168.2.65 R5 - 192.168.2.76 R6 - 192.168.2.64 R7 - 192.168.2.74 R8 - 192.168.2.75

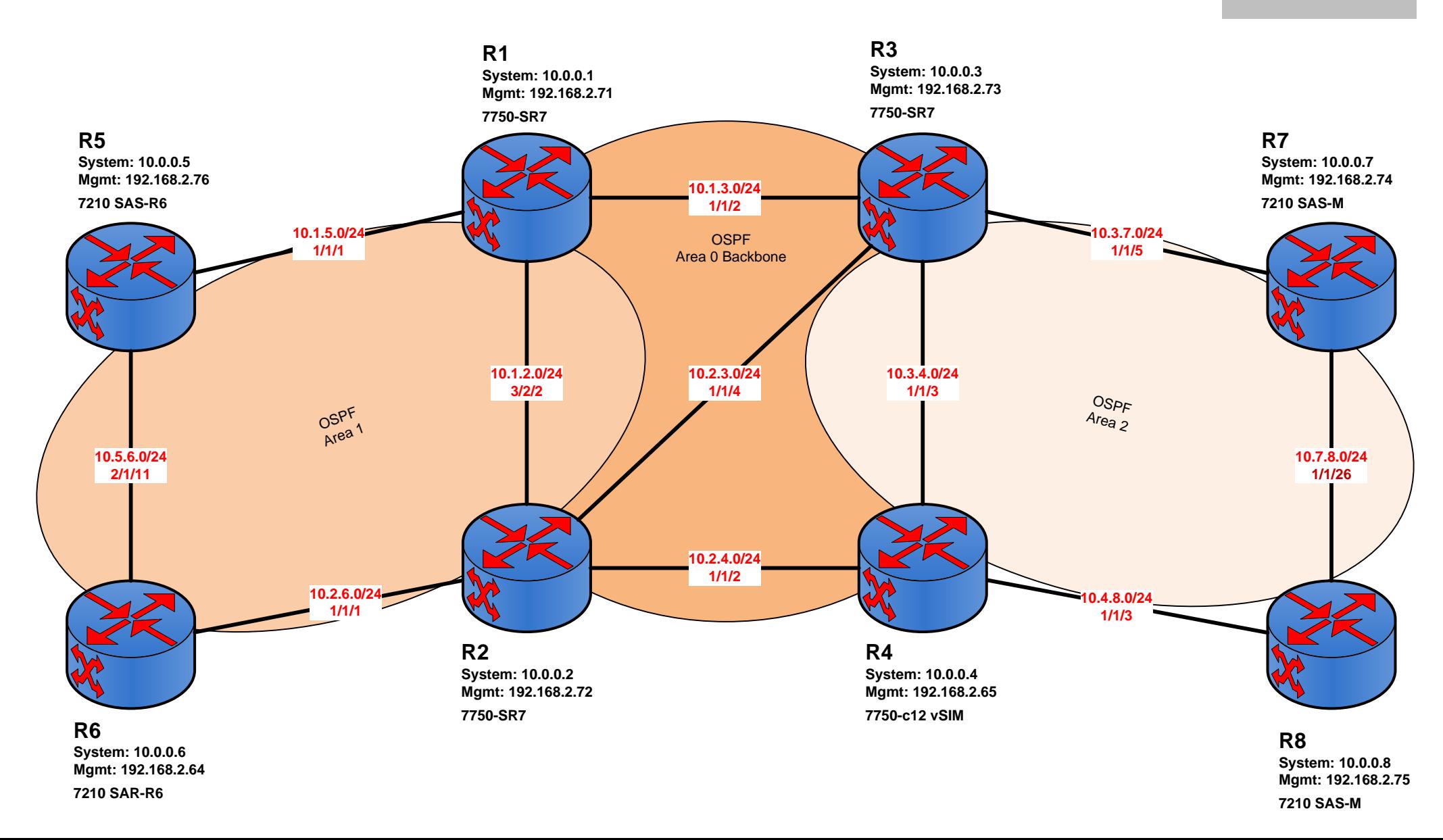